ций могли бы корректироваться централизованно. В-третьих, создание автоматизированной системы оперативной корректировки нормативов численности персонала возможно на основе уже функционирующей автоматизированной системы расчета нормативной численности персонала энергосистемы.

УДК 621.316.13

В.В.Яцкевич, Л.И.Демиденко

## РАСЧЕТ ПОТЕРЬ НАПРЯЖЕНИЯ В РАСПРЕДЕЛИТЕЛЬНОЙ СЕТИ 10 КВ ПО КОЭФФИЦИЕНТУ МОШНОСТИ НАГРУЗКИ

Проектируемая сеть 6-10-20 кВ подлежит проверке на максимальную потерю напряжения от центра питания до наиболее удаленной подстанции [1].

Потерю напряжения на участке с удовлетворительной точностью определяют по приближенной, не учитывающей поперечной составляющей падения напряжения, формуле

$$
\Delta U_{n} = \frac{R_{n} P_{n} + x_{n} Q_{n}}{U_{n}},
$$
\n(1)

где  $R_n$ ,  $x_n$  - активное и индуктивное сопротивления  $n - ro$ участка сети;  $P_n$ ,  $Q_n$ ,  $U_n$  - активная и реактивная мощности, напряжение в начале участка.

При большом количестве участков и нескольких расчетных режимов вычисления по этой формуле, состоящей из пяти переменных величин, становятся громоздкими даже с применением вычислительной техники. Расчеты намного сокращаются, если использовать в качестве параметра соотношение активного И индуктивного сопротивления линии.

Выразим  $P_n$ , Q<sub>n</sub> формулы (1) через полную мощность и коэффициент мощности нагрузки сов у

$$
\Delta U_n = \frac{R_n \cdot Q_n}{U_n} \cos \varphi + \frac{x_n \cdot S_n}{U_n} \sqrt{1 - \cos^2 \varphi} \tag{2}
$$

Примем потерю напряжения при cos' = 0 за единицу:

$$
\Delta U_{no} = \frac{x_n \cdot S_n}{U_n}.
$$

Тогда относительное изменение падения напряжения как фунопределяется выражением кции  $\cos \varphi$ 

$$
\Delta U_{\ast} = \frac{\Delta U_{n}}{\Delta U_{n0}} = m \cos \theta + \sqrt{1 - \cos^{2} \theta}, \qquad (3)
$$

где  $m = \frac{m}{x}$  - отношение активного и индуктивного сопротивлений участка линии.

Исследуем выражение (3) на максимум при изменении созе от нуля до единицы. Первая производная по  $\cos \varphi$ 

$$
\left(\Delta U_{\ast n}\right)^{i} = m - \frac{\cos \varphi}{\sqrt{1 - \cos^{2} \varphi}}.
$$

Приравнивая ее нулю и решая относительно соѕ ?, находим  $\cos \varphi_m$ , при котором потеря напряжения, определяемая выра $$ жением  $(3)$ , имеет максимальное значение

$$
\cos \varphi_m = \frac{m}{\sqrt{1 - \cos^2 \varphi}} \,. \tag{4}
$$

Чтобы определить максимальное значение потери напряжения на участке, подставим (4) в формулу (3)

$$
\Delta U_{*m} = \sqrt{m^2 + 1}.
$$

Из последней формулы следует, что максимальная относительная потеря напряжения определяется только соотношением активного и индуктивного сопротивлений линии и не зависит от нагрузки.

Выясним, насколько отличается потеря напряжения от  $MAK$ симальной при изменении  $\cos \varphi$ .

Участки распределительной сети 10 кВ в зависимости OT проводов АС, которыми они выполнены, могут иметь сечения значения m (табл. 1). следующие

Таблица 1. Соотношение сопротивлений линии  $m = \frac{R}{x}$ для различных сечений провода АС

| Сечение провода<br>AС                                                     | 35   | 50      | 70                       | 95 | 120 | 150 |
|---------------------------------------------------------------------------|------|---------|--------------------------|----|-----|-----|
| R<br>$m =$<br>$\overline{\mathbf{x}}$                                     | 2,26 |         | 1,61 1,18 0,89 0,74 0,54 |    |     |     |
| $\mathtt{\Delta U_{\star_{CP}}}$                                          | 2,34 |         | 1,84 1,52 1,26 1,18 1,06 |    |     |     |
| Наибольшее откло-<br>нение $\Delta U_{*}$ от сре-<br>днего значения, +% 6 |      | З<br>48 | $\mathbf{2}$             | 5  |     | 10  |

Рассчитаем для каждой марки провода по формуле (3) зависимость  $\Delta U_{*} = f(cos \theta)$  и представим ее графически (рис. 1). Если  $cos\theta = 0$ , то для всех значений m получим  $\Delta U_1 = 1$ ; все кривые выходят из одной точки. Диапазон изменений созу ограничен значениями 0,6-1 по следующим причинам. В литературе [2] приведены суточные графики нагрузок для города. промышленных предприятий и сельской местности. Установлено, что реактивная мощность подвержена меньшим колебаниям  $\mathbf{B}$ течение суток, чем реактивная. Наибольшим изменениям  $KO$ эффициент мощности подвержен в сельских сетях, где он изменяется в течение суток: зимних - 0,74-0,92, осенних - 0,62 -О, 79, летних - 0, 63-0, 75.

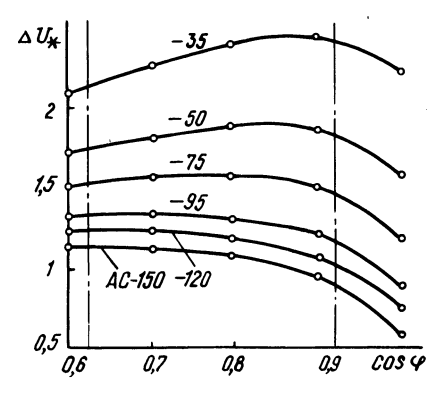

Рис. 1. Зависимость  $U_* = f(\cos\varphi)$ для ЛЭЏ-10 кВ с проводом АС-35 - $120 \text{ mm}^2$ .

Из анализа суточных графиков нагрузки промышленных предприятий следует, что соѕ у изменяется еще в более **V3KHX** пределах. Так, для предприятий промышленности: химической  $cos \theta = 0,8-0,85$ , машиностроительной - 0,77-0,82, деревообрабатывающей - 0,76-0,88. Если даже принять наиболее широкий предел изменения  $\cos \varphi$  от 0,62 до 0,92 (на рис. 1 эти значения отмечены пунктирными линиями) и подсчитать процентное отклонение потери напряжения относительно среднеквадратичных значений, то получим цифры, равные нескольким процентам: для АС-35 оно равно +6%, для АС-70 еще меньше- $+2\%$ , т.е. режим напряжений при изменении  $\cos \varphi$  в указанном диапазоне можно считать неизменным.

Отсюда следует методика вычисления потерь напряжения. Так как  $\Delta U_{*} = \frac{\Delta U_{n}}{\Delta U_{nQ}}$ , то потеря напряжения на n-ом участке  $(5)$  $\Delta U_{n} = \Delta U_{*cp} \Delta U_{no}$ 

4 Зак. 5614

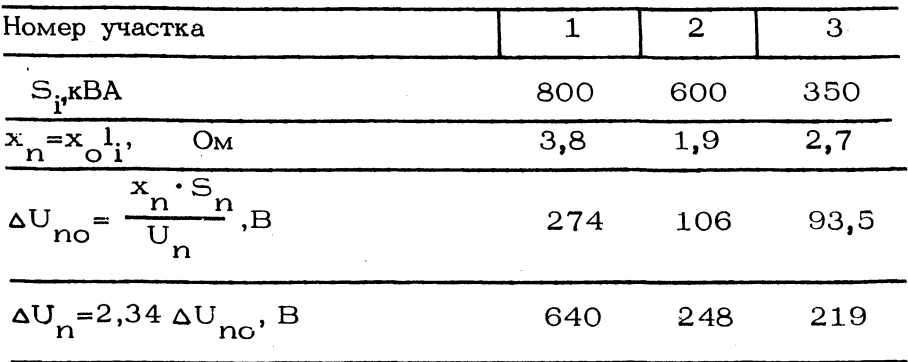

Таблица 2. Расчет потери напряжения на участках линии

Сстается вычислить  $\Delta U_{no} = \frac{x_n \cdot S_n}{U}$  и потерю напряже ния при  $cos\theta = 0$ , умножить на коэффициент  $\Delta U_{*_{CD}}$ из табл. 1, соответствующий данному сечению проводов.

В табл. 2 приведен расчет потери напряжения на участках линии 10 кВ с проводом АС-35, питающей три подстанции, удаленных на 10, 5, 7 км, нагрузка которых в режиме зимнего максимума  $S_1 = 200$  кВА,  $S_2 = 250$  кВА,  $S_3 = 350$  кВА. Умножая  $\Delta U_{\text{NO}}$  на коэффициент  $\Delta U_{*_{\text{CP}}} = 2,34$  (табл. 1) на-<br>ходим потерю напряжения на участках линии (последняя строка на коэффициент  $\Delta U_{*_{CD}} = 2,34$  (табл. 1) натабл. 2). Если она окажется выше допустимой, то для следующего большего сечения надо будет пересчитать только последнюю строку табл. 2. Так как индуктивное сопротивление линии не зависит от сечения проводов, то  $\Delta U_{\text{no}}$ остается без изменений. В более узком диапазоне изменения  $\cos\theta$ , характерном для промышленных предприятий, результат полностью  $\overline{\text{COB}}$ падает с вычислениями по формуле (1).

## Литература

1. Справочник по проектированию электрических систем / Под ред. С.С. Рокотяна и И.М.Шапиро. - М.: Энергия, 1971. 2. Карпов Ф.Ф. Компенсация реактивной мощности в распределительных сетях. - М.: Энергия, 1975.